## **Gérer les langues et la reconnaissance vocale**

Le clavier de l'iPad peut être mis dans de nombreuses langues, avec des alphabets très différents du nôtre, par exemple le tamoul, le coréen, le grec ou le russe. Cela permet à des élèves qui n'ont pas le même alphabet que nous d'écrire tout de même (pas possible avec notre clavier d'ordinateur).

Même si la langue utilise l'alphabet latin, mettre le clavier dans la langue de l'élève permet la reconnaissance vocale et la vérification de l'orthographe des mots. De plus, pour certaines langues, il y a des petites différences au niveau des accents disponibles.

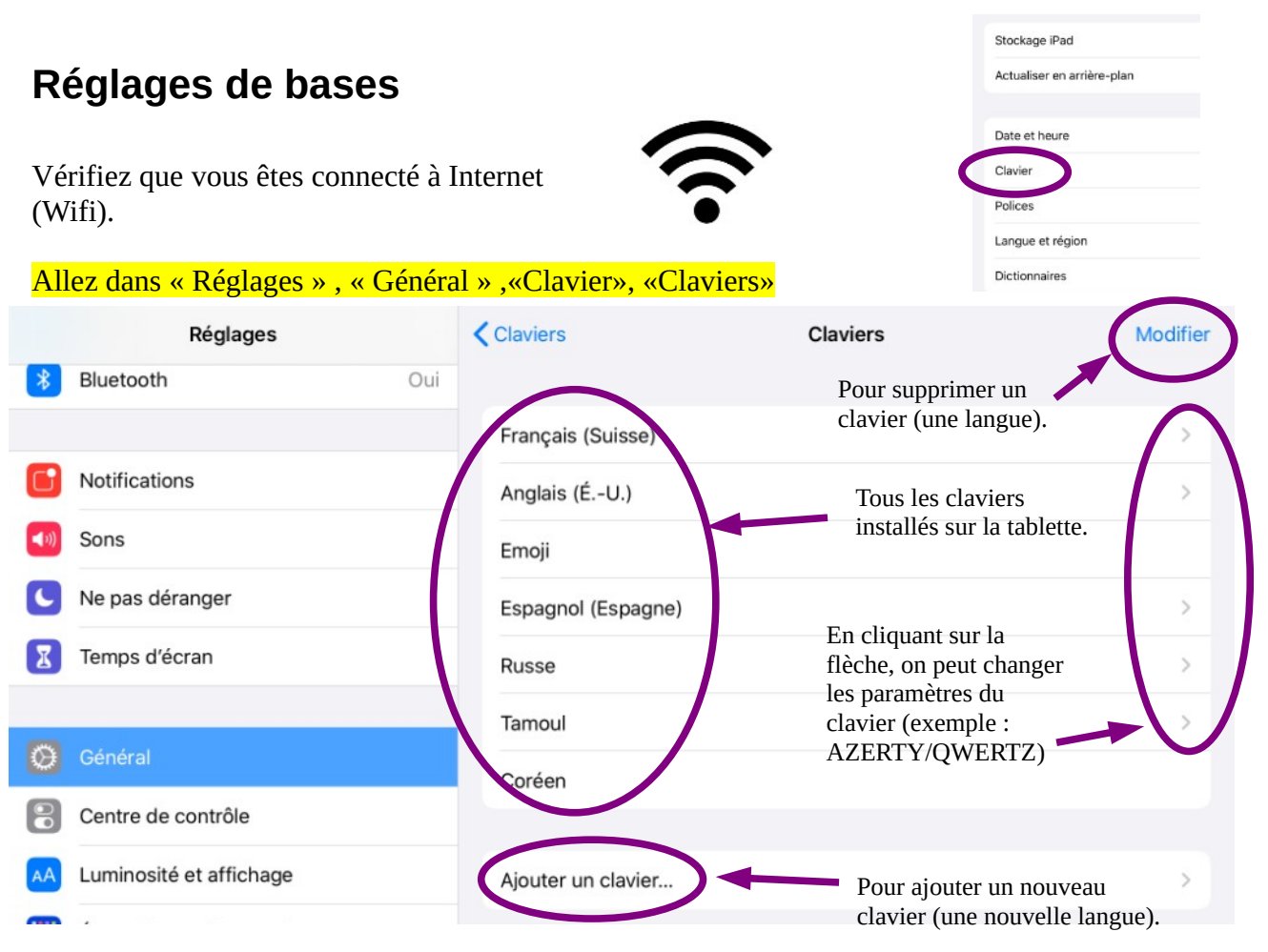

## **Ecrire avec un autre clavier**

Lorsqu'on est dans une application pour écrire, le clavier virtuel apparaît automatiquement. Par exemple Page

> **Cliquez longtemps** sur la mappemonde jusqu'à ce que la liste des les langues apparaissent. Sélectionnez la langue souhaitée. Si la langue n'y est pas, on peut cliquer sur «Réglages Clavier» pour l'ajouter.

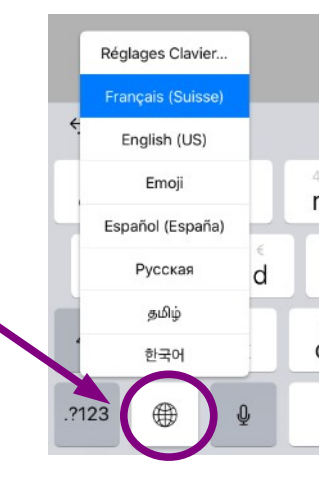

Selon les langues, il y a des signes particuliers.

வணக்கம், என் பெயர் நோமி மற்றும் எனக்கு 8 வயது.  $\rightarrow$  $\equiv_{+}$   $\star \equiv$  abc  $AA \equiv \P$ En tamoul, certaines  $n<sup>2</sup>$  $\circledcirc$ lettres ont un point au-உள <sub>6</sub>  $6T$ ன ண Æ (бђ  $\mathsf{m}$  $\mathsf{L}$ dessus (comme un  $\leftarrow$ accent), il faut appuyer அ இ உ க Ù Ш க  $\overline{15}$  $\mathbf{u}$ sur la touche  $\overline{\phantom{a}}$  $\Diamond$ ♦ correspondante. ஒள வ **Thi** ଭୁ ஒ ல Ш 4 ?123 **FOOD** ?123  $\mathbb{Q}$ 

En coréen, il faut appuyer sur plusieurs touches pour faire un signe.

## **Reconnaissance vocale**

L'iPad est capable d'écrire lorsqu'on lui dicte un texte, en français ou dans beaucoup d'autres langues. Réglages Clavier.

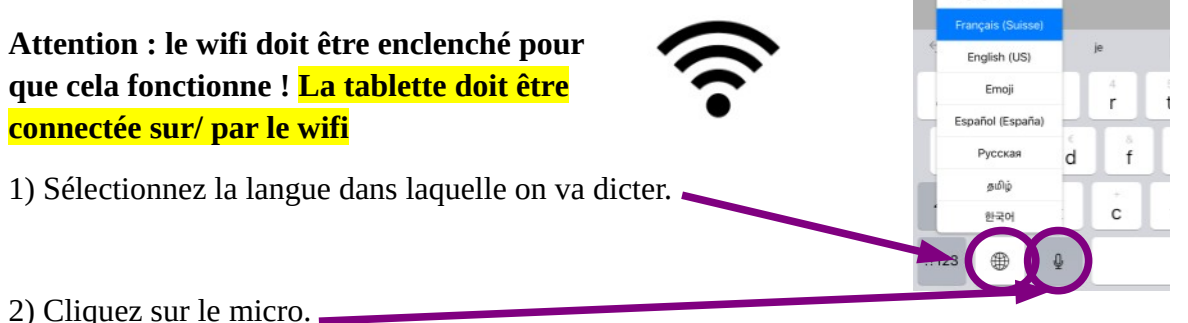

3) Dictez d'une traite toute une phrase.

L'ordinateur se base sur le contexte et l'intelligence artificielle pour reconnaître les mots. Au fur et à mesure de la dictée, la phrase peut se modifier. Si un élève s'arrête parce que la tablette ne reconnaît pas un mot, ça ne fonctionnera pas. Pour certains enfants, il peut être difficile de dicter correctement.

*Exemple :* 

« Un petit ver de terre tout vert se dirige vers la fête pour boire un verre. » La tablette écrit d'abord : « *Un petit verre de terre tout vers ce dirige »* puis corrige en *« Un petit verre de terre tout vert se dirige vers la fête pour boire un verre »*

Avec les homophones, la tablette peut rencontrer des difficultés et le résultat n'est pas complétement.

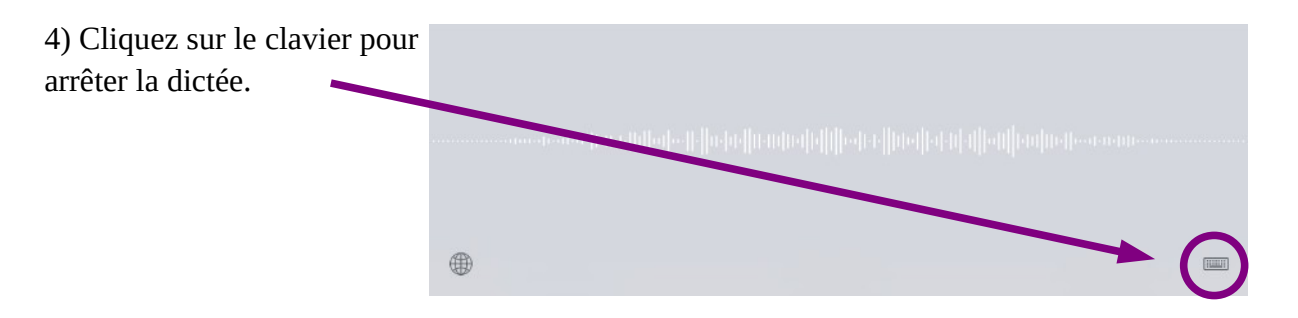

Trucs : La ponctuation doit être annoncée : «hier virgule j'ai mangé une pomme point»